# **Calculating the HMAC Signature**

Required Authentication Information

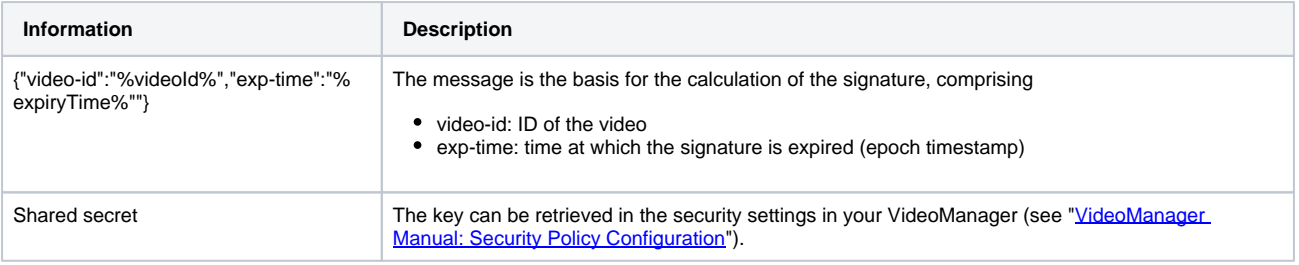

#### The following code samples shows how to calculate a HMAC signature.

Note that the sample functions accept a token lifetime value in minutes. This is then converted to seconds and added to the current epoch timestamp.

## Java Code Sample

## **Java Example**

```
import javax.crypto.Mac;
import javax.crypto.spec.SecretKeySpec;
import javax.xml.bind.DatatypeConverter;
import java.math.*;
import java.security.InvalidKeyException;
import java.security.NoSuchAlgorithmException;
import java.time.Duration;
import java.time.Instant;
import java.time.temporal.ChronoUnit;
public class VMProToken {
    public static void main(String[] args) {
        final String videoID = "212zpS6bjN77eixPUMUEjR";
         final String sharedSecret = "abc123";
         final Duration lifeTime = Duration.of(5, ChronoUnit.MINUTES); //token expires in 5 minutes
         try {
             final String token = generateToken(videoID, sharedSecret, lifeTime);
            System.out.println(token);
         } catch (NoSuchAlgorithmException | InvalidKeyException e) {
            e.printStackTrace();
 }
     }
    private static String generateToken(String videoId, String sharedSecret, Duration lifeTime)
             throws NoSuchAlgorithmException, InvalidKeyException {
        final String HASH_PATTERN = "\{\v{video-id}\v{''}:\"s\", \"exp-time\": ss}";
        final String HASH ALGORITHM = "HmacSHA256";
         final long expiryTime = Instant.now().plus(lifeTime).getEpochSecond();
        final String tokenCalcBase = String.format(HASH_PATTERN, videoId, expiryTime);
         final Mac hmac = Mac.getInstance(HASH_ALGORITHM);
        final byte[] keyBytes = DatatypeConverter.parseHexBinary(sharedSecret);
         final SecretKeySpec secretKey = new SecretKeySpec(keyBytes, HASH_ALGORITHM);
         hmac.init(secretKey);
         final byte[] hmacBytes = hmac.doFinal(tokenCalcBase.getBytes());
        final String hash = String.format("8064x", new BigInteger(1, hmacBytes));
        return expiryTime + "~" + hash;
    }
}
```
### **Ruby-Example**

```
require 'openssl'
require 'date'
videoId = "212zpS6bjN77eixPUMUEjR"
sharedSecret = ["abc123"].pack('H*') #Hex2Bin
lifeTime = 5
expiryTime = (Time.now.to_i + (lifeTime*60)).to_s
message = sprintf("{\"video-id\":\"%s\", \"exp-time\": %s}", videoId, expiryTime)
hmac = OpenSSL::HMAC.hexdigest('sha256', sharedSecret , message)
token = expiryTime + "~" + hmac
printf("\nToken: %s\n", token)
```
# PHP Code Sample

```
PHP Example
<?php
$videoId = "212zpS6bjN77eixPUMUEjR";
$sharedSecret = "abc123";
$lifeTime = 5;
function generateToken($videoId, $sharedSecret, $lifeTime)
{
  $expiryTime = time() + ($lifeTime*60);
  $data = sprintf("{\"video-id\":\"%s\", \"exp-time\": %s}" , $videoId, $expiryTime);
  $hash = hash_hmac ( "sha256", $data , hex2bin($sharedSecret) );
  $token = sprintf ("%s~%s", $expiryTime , $hash);
  return $token;
}
$token = generateToken($videoId, $sharedSecret, $lifeTime);
echo $token;
?>
```